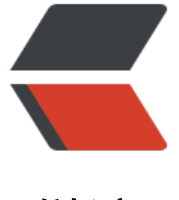

链滴

## LeetCode 刷题 [\(1\)—](https://ld246.com)—栈的最小值

作者:zyk

- 原文链接:https://ld246.com/article/1584800170321
- 来源网站:[链滴](https://ld246.com/member/zyk)
- 许可协议:[署名-相同方式共享 4.0 国际 \(CC BY-SA 4.0\)](https://ld246.com/article/1584800170321)

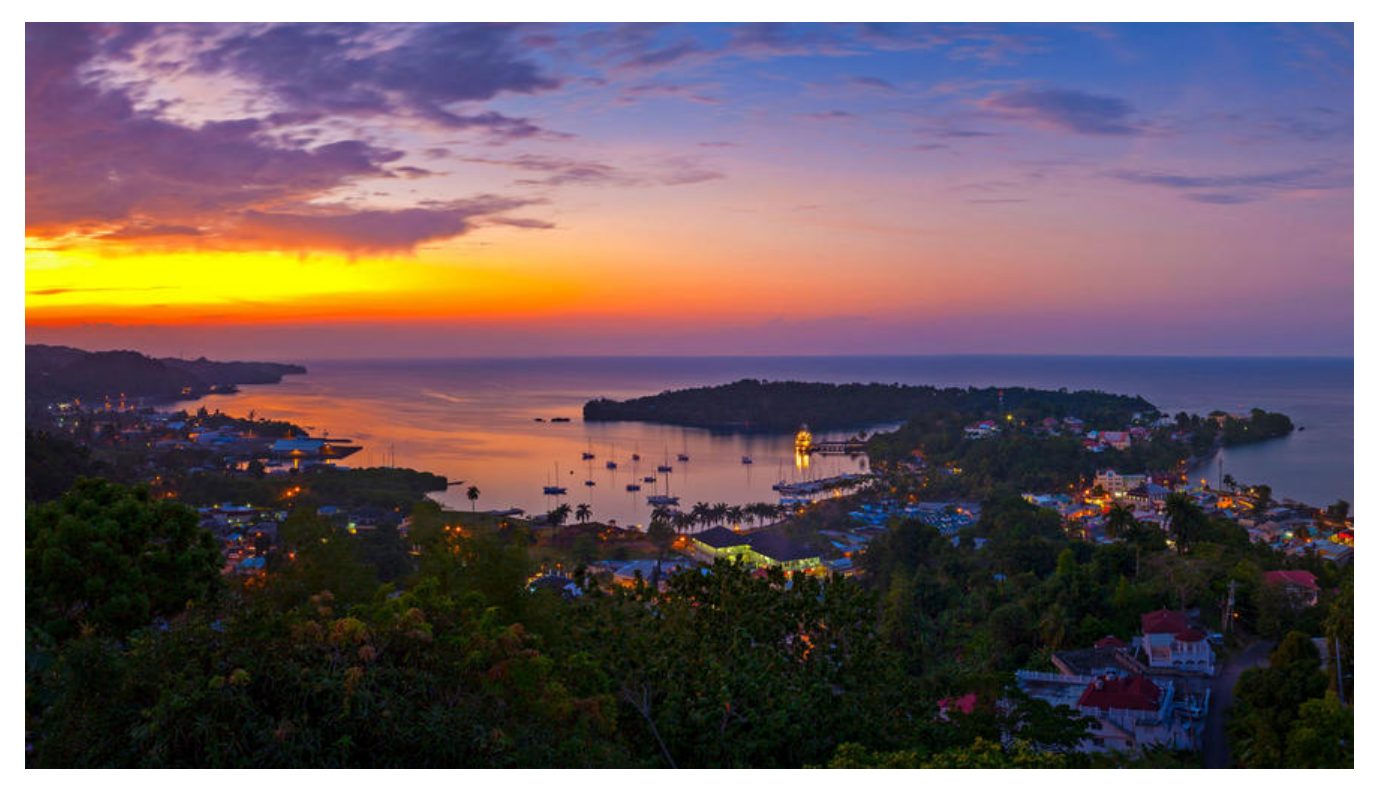

**题目**

● 题目描述

请设计一个栈,除了常规栈支持的 pop 与 push 函数以外,还支持 min 函数, 该函数返回栈元素中 最小值。执行 push、pop 和 min 操作的时间复杂度必须为 O(1)。

● 示例

MinStack minStack = new MinStack(); minStack.push(-2); minStack.push(0); minStack.push(-3); minStack.getMin(); --> 返回 -3. minStack.pop(); minStack.top(); --> 返回 0. minStack.getMin(); --> 返回 -2.

## **解题思路**

可以定义两个栈,一个栈用于存放普通数据(数据栈),另一个栈用于记录当前栈中的最小值(最小 栈)。

栈中最小值只有在入栈或出栈后才会发生变化。当入栈时,只需比较入栈元素是否小于原来栈中最小 ,若小于将该元素值保存到最小值栈中;若大于等于,则将原来栈中最小值再次保存到最小值栈中。 出栈时,依次将数据栈和最小值栈中元素出栈即可。

获取栈中最小值只需要返回最小值栈的栈顶元素即可。

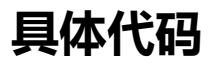

```
class MinStack:
  def init (self):
     """初始化"""
    self.items = [] # 数据栈
    self.min items = [] # 最小值栈
   def push(self, x: int) -> None:
     """入栈"""
    self.items.append(x) # 将元素压入数据栈
     if (self.min_items and x < self.min_items[-1]) or not self.min_items: # 如果最小值栈中有
素,且入栈元素小于栈顶元素或最小值栈是空栈
       self.min_items.append(x) # 将元素压入最小值栈
     else: # 最小值未发生变化
      self.min items.append(self.min items[-1])
   def pop(self) -> None:
     """出栈"""
     self.items.pop()
     self.min_items.pop()
   def top(self) -> int:
     """"获取栈顶元素"""
     return self.items[-1]
  def get min(self) -> int: """获取栈中最小值"""
    return self.min items[-1]
```